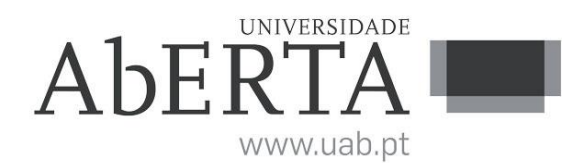

**U.C. 21090**

#### **Programação**

#### **XX de XXX de 2018**

# **-- INSTRUÇÕES --**

- O tempo de duração da prova de exame é de 150 minutos.
- O estudante deverá responder à prova na folha de ponto e preencher o cabeçalho e todos os espaços reservados à sua identificação, com letra legível.
- Verifique no momento da entrega da(s) folha(s) de ponto se todas as páginas estão rubricadas pelo vigilante. Caso necessite de mais do que uma folha de ponto, deverá numerá-las no canto superior direito.
- Em hipótese alguma serão aceites folhas de ponto dobradas ou danificadas.
- Exclui-se, para efeitos de classificação, toda e qualquer resposta apresentada em folhas de rascunho.
- Os telemóveis deverão ser desligados durante toda a prova e os objetos pessoais deixados em local próprio da sala de exame.
- A prova é constituída por 4 páginas e termina com a palavra **FIM**. Verifique o seu exemplar e, caso encontre alguma anomalia, dirija-se ao professor vigilante nos primeiros 15 minutos, pois qualquer reclamação sobre defeito(s) de formatação e/ou de impressão que dificultem a leitura não será aceite depois deste período.
- Utilize unicamente tinta azul ou preta.
- O exame é constituído por 5 grupos, estando a cotação indicada em cada grupo.
- A resposta a cada grupo deve ser dada na folha de ponto.
- Ao resolver os grupos III e IV, pode e deve utilizar as funções definidas nos grupos anteriores, mesmo que não os tenha realizado.
- Os programas devem ser escritos em **linguagem C** podendo utilizar funções da biblioteca *standard*. Em anexo está uma lista com as funções da biblioteca *standard* mais utilizadas, não sendo necessário utilizar a primitiva *#include*.

Considere a seguinte função:

```
float mdc(int \times, int \vee){
    /* caso y=0, retornar x */if(x = 0);return y;
    /* c.c. retornar mdc(y,mod(x,y)), exactamente o comando seguinte
    após substituir o mod pelo comando do resto da divisão % *\tilde{}/return mdc(y, y / x)
}
```
A função descrita pretende retornar o mínimo divisor comum entre x e y. No entanto foram identificados problemas com a utilização desta função. Pretende-se que:

Identifique e corrija os erros, de modo a que a função retorne o valor expectável.

### **Grupo II (3 valores)**

Pretende-se um procedimento GeraVetor, para inicializar um vetor de dimensão N, com números inteiros aleatórios entre A e B, não repetidos, não sendo necessário confirmar que A<B e que B-A+1>=N. O programa em baixo exemplifica a utilização do procedimento para N=5, A=24 e B=34.

#### **Programa:**

```
int main()
{
   int sequencia[5];
   int i;
   srand(1);
   GeraVetor(sequencia,5,24,34);
  for(i=0; i<5; i++) printf("%d ", sequencia[i]);
}
```
### **Grupo III (3 valores)**

Defina uma estrutura de dados para uma carta BINGO e faça um programa que permita gerar uma carta. A carta deve conter números de 1 a 75 não repetidos, numa matriz de 5x5, sem a casa central. Os números da primeira coluna devem ser gerados de entre os números de 1 a 15, os da segunda coluna de entre os números de 16 a 30, na terceira coluna de 31 a 45 (apenas 4 números já que a casa central não tem número), na quarta de 46 a 60, e na quinta de 61 a 75. Faça também um procedimento para mostrar uma dada carta BINGO no ecrã.

### **Grupo IV (3 valores)**

Faça uma função que receba uma carta BINGO e um vetor com um determinado número de números saídos, e verifique se existe uma linha, coluna ou diagonal completamente preenchida na carta fornecida.

## **Grupo V (8 valores)**

Suponha que tem de desenvolver um programa para uma esquadra de polícia. Pretende-se um sistema de informação de assaltos, que resultam em queixa na esquadra da polícia. A cada delito deve ser associada uma data, o montante e as pessoas envolvidas. O tipo de envolvimento de uma pessoa num delito está classificado, no entanto este pode vir a ser atualizado (vítima, agressor, testemunha). Não deve assumir nenhum valor máximo para o número de queixas, pessoas, e tipos de delitos.

- a) Defina a estrutura de dados necessária para registar a informação referida.
- b) Faça um programa que grave e leia informação da estrutura de dados para um ficheiro de texto. O formato do ficheiro é opção sua.
- c) Faça um relatório mensal para um dado mês, que contenha informação diária sobre o número de assaltos, bem como o número de vítimas, número de agressores, testemunhas, e restantes tipos de envolvimentos;
- d) Faça um relatório que permita identificar os 10 agressores que tenham o maior valor no somatório dos montantes dos seus assaltos.

**Anexo Funções standard mais utilizadas**

Exemplos de chamadas:

• printf("texto %d %g %s %c", varInt, varDouble, varStr, varChar); Imprime no ecran uma string formatada, em que é substituído o **%d** pela variável inteira seguinte na lista, o **%g** pela variável real na lista, o **%s** pela variável string na lista, o **%c** pela variável caracter na lista.

• scanf("%d", &varInt); gets(str); **scanf** é a função inversa do **printf**, lê um inteiro e coloca o seu resultado em **varInt**, cujo endereço é fornecido. A função **gets** lê uma string para **str**.

#### Protótipos:

- int atoi(char \*str); float atof(char \*str); Converte uma string num número inteiro/real respectivamente
- int strlen(char \*str); Retorna o número de caracteres da string **str**
- strcpy(char \*dest, char \*str); [strcat]
	- Copia **str** para **dest**, ou junta **str** no final de **dest**, respectivamente
- char \*strstr(char \*str, char \*find); char \*strchr(char \*str, char find); Retorna a primeira ocorrência de **find** em **str**, ou NULL se não existe. Na versão **strchr find** é um caracter.
- char \*strtok(char \*string, char \*sep); char \*strtok(NULL, char \*sep); Retorna um apontador para uma token, delimitada por **sep**. A segunda chamada retorna a token seguinte, na mesma string, podendo-se continuar a chamar a função até que retorne NULL, o que significa que a string inicial não tem mais tokens para serem processadas.
- sprintf(char \*str, …); sscanf(char \*str,…);
- Estas funções têm o mesmo funcionamento de **printf**/**scanf**, mas os dados são colocados (ou lidos) em **str**. • int strcmp(char \*str1, char \*str2);
- Retorna 0 se **str1** é igual a **str2**, retornando um valor negativo/positivo se uma string é maior/menor que a outra • int isalpha(int c); [isdigit,isalnum,islower,isupper,isprint]
- Retorna true se **c** é uma letra / dígito numérico / letra ou dígito / minúscula / maiúscula / imprimivel. • void \*malloc(size\_t); free(void \*pt);
- **malloc** retorna um apontador para um bloco de memória de determinada dimensão, ou NULL se não há memória suficiente, e a função **free** liberta o espaço de memória apontado por **pt** e alocado por **malloc**
- FILE \*fopen(char \*fich, char \*mode); fclose(FILE \*f); **fopen** abre o ficheiro com nome **fich**, no modo **mode** ("rt" – leitura em modo texto, "wt" – escrita em modo texto), e **fclose** fecha um ficheiro aberto por **fopen**
- fprintf(f,…); fscanf(f,…); fgets(char \*str, int maxstr, FILE \*f); idênticos ao **printf**/**scanf** mas direccionados para o ficheiro, e **fgets** é uma versão do **gets** mas com limite máximo da string indicado em **maxstr**.
- int feof(FILE \*f); **feof** retorna true se o ficheiro **f** está no fim, e false c.c.
- fseek(f,posicao,SEEK\_SET); fwrite/fread(registo,sizeof(estrutura),1,f); funções de leitura binária (abrir em modo "rb" e "wb"). **fseek** posiciona o ficheiro numa dada posição, **fwrite**/**fread** escrevem/lêm um bloco do tipo estrutura para o endereço de memória registo.
- int rand(); srand(int seed); **rand** retorna um número pseudo-aleatório e **srand** inicializar a sequência pseudo-aleatória
- time\_t time(NULL); clock\_t clock(); **time** retorna um número segundos que passaram desde uma determinada data, e **clock** o número de instantes (há **CLOCKS\_PER\_SEC** instantes por segundo)
- double sin(double x); [cos,log,log10,sqrt] double pow(double x,double y); Funções matemáticas mais usuais, com argumentos e valores retornados a double

**FIM**